#### **CSE 444: Database Internals**

## Lecture 7 Query Execution and Operator Algorithms (part 1)

#### What We Have Learned So Far

Overview of the architecture of a DBMS

- Access methods
  - Heap files, sequential files, Indexes (hash or B+ trees)
- Role of buffer manager
- Practiced the concepts in hw1 and lab1

#### **DBMS** Architecture

**Admission Control** 

Connection Mgr

Process Manager

Parser

**Query Rewrite** 

Optimizer

Executor

**Query Processor** 

**Access Methods** 

**Buffer Manager** 

Lock Manager

Log Manager

Storage Manager

Memory Mgr

Disk Space Mgr

Replication Services

**Admin Utilities** 

**Shared Utilities** 

[Anatomy of a Db System.

J. Hellerstein & M. Stonebraker.

Red Book. 4ed.]

3

#### **Next Lectures**

- How to answer queries efficiently!
  - Physical query plans and operator algorithms
- How to automatically find good query plans
  - How to compute the cost of a complete plan
  - How to pick a good query plan for a query
  - i.e., Query optimization

## Query Execution Bottom Line

- SQL query transformed into physical plan
  - Access path selection for each relation
  - Implementation choice for each operator
  - Scheduling decisions for operators
    - Single-threaded or parallel, pipelined or with materialization, etc.
- Execution of the physical plan is pull-based
- Operators given a limited amount of memory

## Pipelined Query Execution

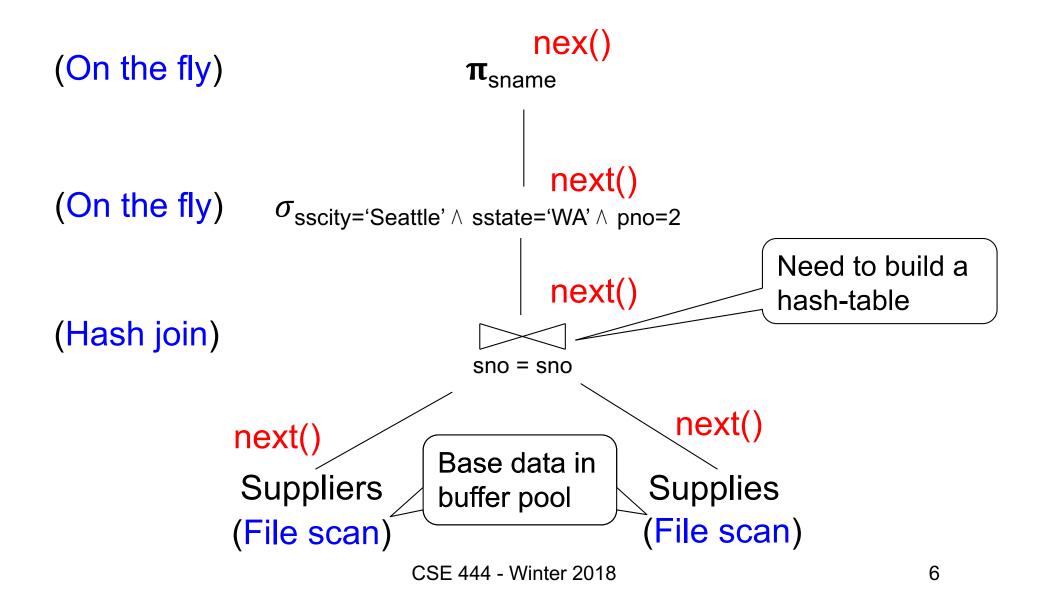

## Memory Management

#### Each operator:

- Pre-allocates heap space for input/output tuples
  - Option 1: Array of pointers to base data in buffer pool
  - Option 2: New tuples on the heap
- Allocates memory for its internal state
  - Either on heap or in buffer pool (depends on system)

DMBS limits how much memory each operator, or each query can use

## In Flight Tuples (option 1)

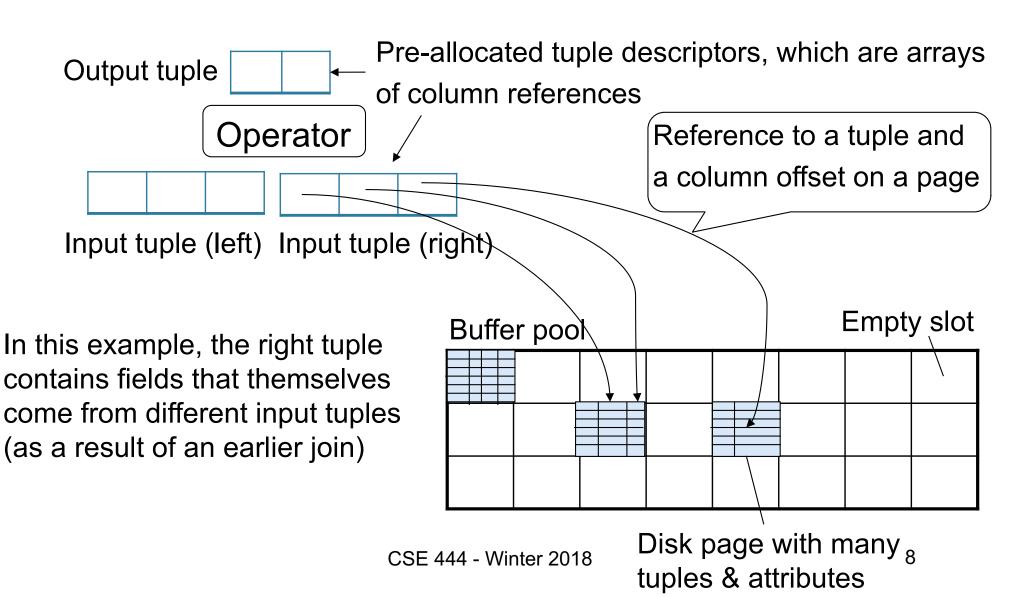

## In Flight Tuples (option 1)

Output tuple Operator Input tuple (left) Input tuple (right) If an operator constructs a tuple Buffer pool descriptor referencing a tuple in buffer pool, it must increment pin count of page. Then decrement it when descriptor

is cleared.

## In Flight Tuples (option 2)

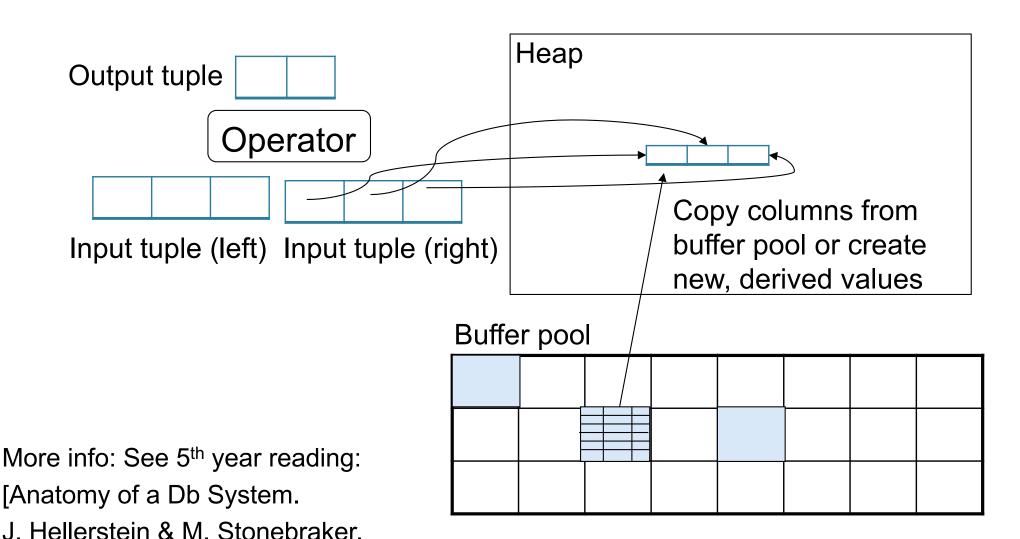

Red Book. 4ed.]

CSE 444 - Winter 2018

# Operator Algorithms (Quick review from 344 today & new algorithms next time)

## Operator Algorithms

Design criteria

Cost: IO, CPU, Network

Memory utilization

Load balance (for parallel operators)

#### **Cost Parameters**

#### Cost = total number of I/Os

This is a simplification that ignores CPU, network

#### Parameters:

- B(R) = # of blocks (i.e., pages) for relation R
- T(R) = # of tuples in relation R
- V(R, a) = # of distinct values of attribute a
  - When a is a key, V(R,a) = T(R)
  - When a is not a key, V(R,a) can be anything < T(R)</li>

#### Convention

Cost = the cost of reading operands from disk

Cost of writing the result to disk is not included;
 need to count it separately when applicable

#### **Outline**

#### Join operator algorithms

One-pass algorithms (Sec. 15.2 and 15.3)
 Index-based algorithms (Sec 15.6)
 Two-pass algorithms (Sec 15.4 and 15.5)

#### Note about readings:

- In class, we discuss only algorithms for joins
- Other operators are easier: read the book

## Join Algorithms

Hash join

Nested loop join

Sort-merge join

#### Hash Join

Hash join: R ⋈ S

- Scan R, build buckets in main memory
- Then scan S and join
- Cost: B(R) + B(S)
- One-pass algorithm when B(R) ≤ M

Patient(pid, name, address)

Insurance(pid, provider, policy\_nb)

Patient ⋈ Insurance

Two tuples per page

#### **Patient**

| 7 | 'Bob' | 'Seattle' |
|---|-------|-----------|
| 2 | 'Ela' | 'Everett' |

| 3 | 'Jill' | 'Kent'    |
|---|--------|-----------|
| 4 | 'Joe'  | 'Seattle' |

#### Insurance

| 2 | 'Blue' | 123 |  |  |
|---|--------|-----|--|--|
| 4 | 'Prem' | 432 |  |  |

| 4 | 'Prem' | 343 |  |  |
|---|--------|-----|--|--|
| 3 | 'GrpH' | 554 |  |  |

Patient ⋈ Insurance

Some largeenough nb

Showing pid only

Disk

Patient Insurance

1 2

2 | 4

6 6

3 | 4

4 | 3

1 3

9 6

2 | 8

8 5

8 9

This is one page with two tuples

Memory M = 21 pages

19

Step 1: Scan Patient and build hash table in memory

Can be done in method open()

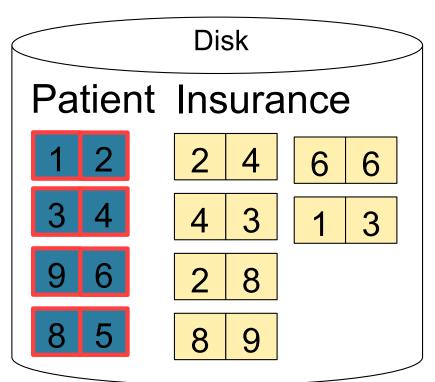

Memory M = 21 pages

Hash h: pid % 5

5 1 6 2 3 8 4 9

Input buffer

Step 2: Scan Insurance and probe into hash table

Done during calls to next()

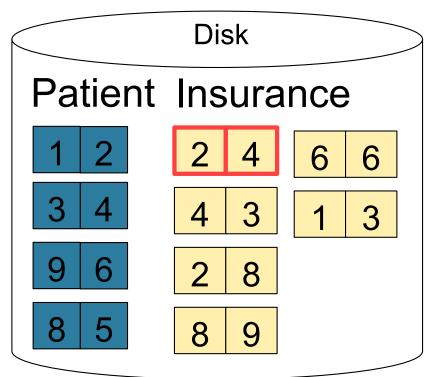

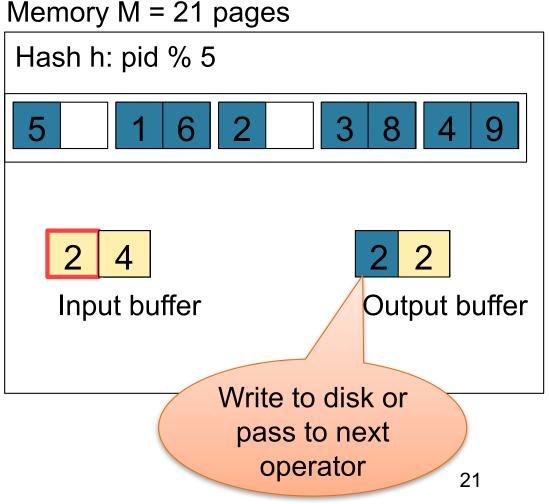

Step 2: Scan Insurance and probe into hash table

Done during calls to next()

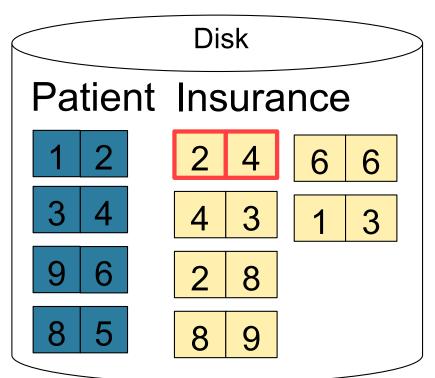

Memory M = 21 pages

Hash h: pid % 5

5 1 6 2 3 8 4 9

2 4
Input buffer

Output buffer

Step 2: Scan Insurance and probe into hash table

Done during calls to next()

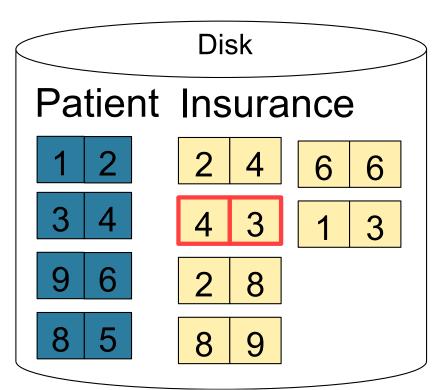

Memory M = 21 pages

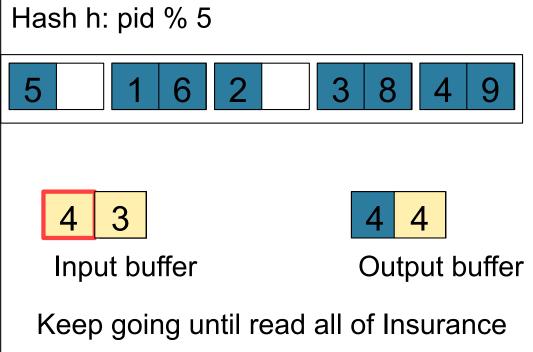

Cost: B(R) + B(S)

#### **Nested Loop Joins**

- Tuple-based nested loop R ⋈ S
- R is the outer relation, S is the inner relation

```
for each tuple t_1 in R do
for each tuple t_2 in S do
if t_1 and t_2 join then output (t_1,t_2)
```

#### **Nested Loop Joins**

- Tuple-based nested loop R ⋈ S
- R is the outer relation, S is the inner relation

```
for each tuple t_1 in R do
for each tuple t_2 in S do
if t_1 and t_2 join then output (t_1,t_2)
```

- Cost: B(R) + T(R) B(S)
- Multiple-pass since S is read many times

```
for each page of tuples r in R do
for each page of tuples s in S do
for all pairs of tuples t<sub>1</sub> in r, t<sub>2</sub> in s
if t<sub>1</sub> and t<sub>2</sub> join then output (t<sub>1</sub>,t<sub>2</sub>)
```

```
for each page of tuples r in R do
for each page of tuples s in S do
for all pairs of tuples t<sub>1</sub> in r, t<sub>2</sub> in s
if t<sub>1</sub> and t<sub>2</sub> join then output (t<sub>1</sub>,t<sub>2</sub>)
```

Cost: B(R) + B(R)B(S)

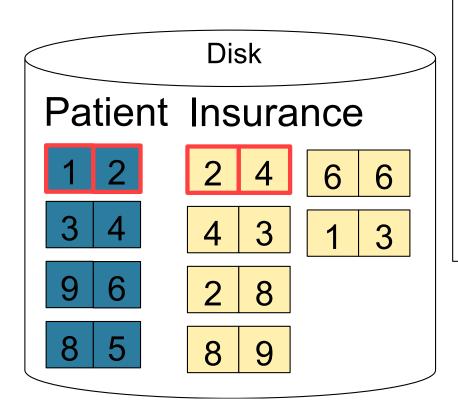

1 2 Input buffer for Patient
2 4 Input buffer for Insurance
2 2
Output buffer

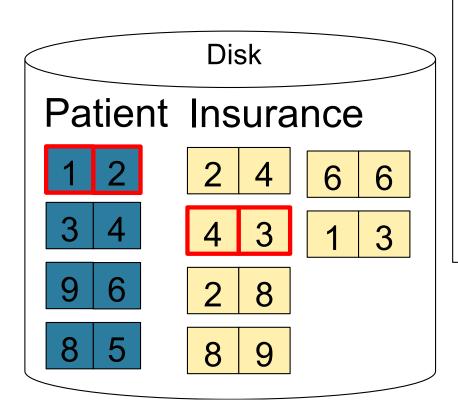

1 2 Input buffer for Patient
4 3 Input buffer for Insurance
Output buffer

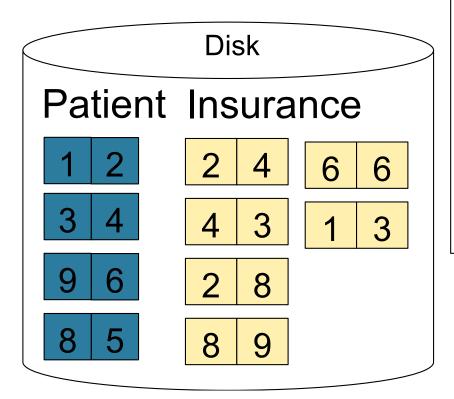

1 2 Input buffer for Patient

2 8 Input buffer for Insurance

All of Insurance
Then repeat for next
page of Patient... until end of Patient

Cost: B(R) + B(R)B(S)

## Block-Nested-Loop Refinement

```
for each group of M-1 pages r in R do
for each page of tuples s in S do
for all pairs of tuples t<sub>1</sub> in r, t<sub>2</sub> in s
if t<sub>1</sub> and t<sub>2</sub> join then output (t<sub>1</sub>,t<sub>2</sub>)
```

## Block-Nested-Loop Refinement

```
for each group of M-1 pages r in R do
for each page of tuples s in S do
for all pairs of tuples t<sub>1</sub> in r, t<sub>2</sub> in s
if t<sub>1</sub> and t<sub>2</sub> join then output (t<sub>1</sub>,t<sub>2</sub>)
```

Cost: B(R) + B(R)B(S)/(M-1)

## Sort-Merge Join

#### Sort-merge join: R ⋈ S

- Scan R and sort in main memory
- Scan S and sort in main memory
- Merge R and S
- Cost: B(R) + B(S)
- One pass algorithm when B(S) + B(R) <= M</li>
- Typically, this is NOT a one pass algorithm

#### Step 1: Scan Patient and sort in memory

Memory M = 21 pages

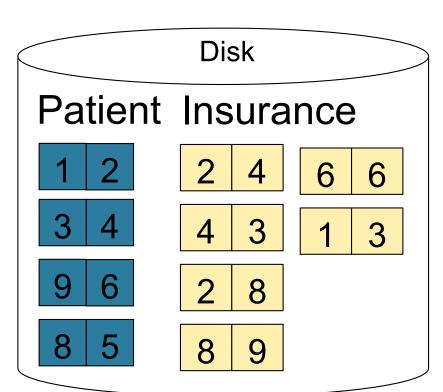

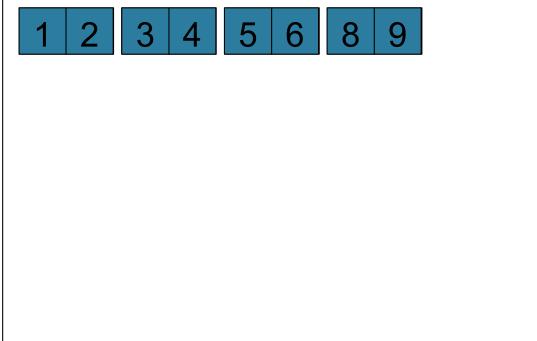

#### Step 2: Scan Insurance and sort in memory

Memory M = 21 pages

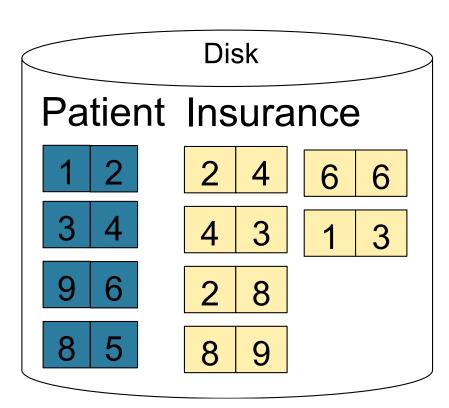

| 1 | 2 | 3 | 4 | 5 | 6 | 8 9 |   |  |
|---|---|---|---|---|---|-----|---|--|
| 1 | 2 | 2 | 3 | 3 | 4 | 4   | 6 |  |
| 6 | 8 | 8 | 9 |   |   |     |   |  |
|   |   |   |   |   |   |     |   |  |
|   |   |   |   |   |   |     |   |  |

Memory M = 21 pages

#### Step 3: Merge Patient and Insurance

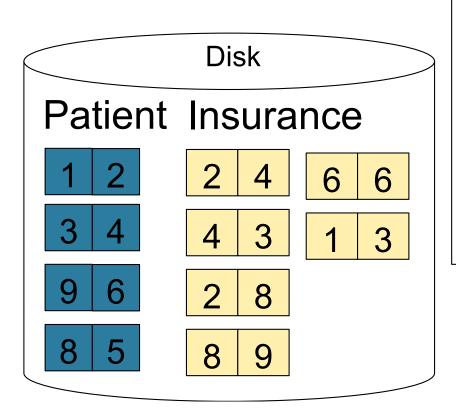

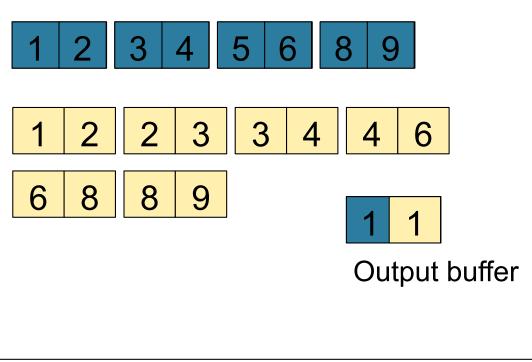

Memory M = 21 pages

#### Step 3: Merge Patient and Insurance

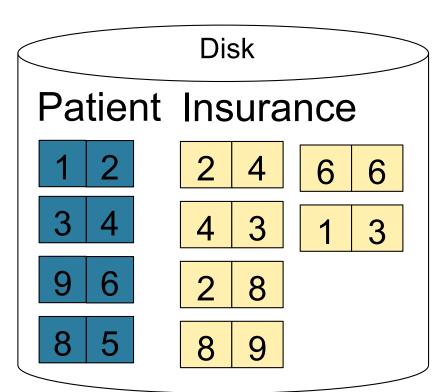

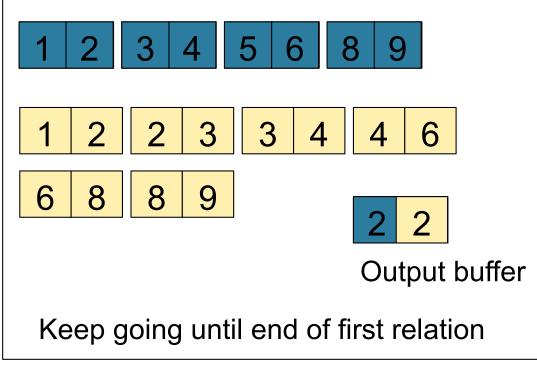